## **Rholang Cheat Sheet** $\mathbb{R}$

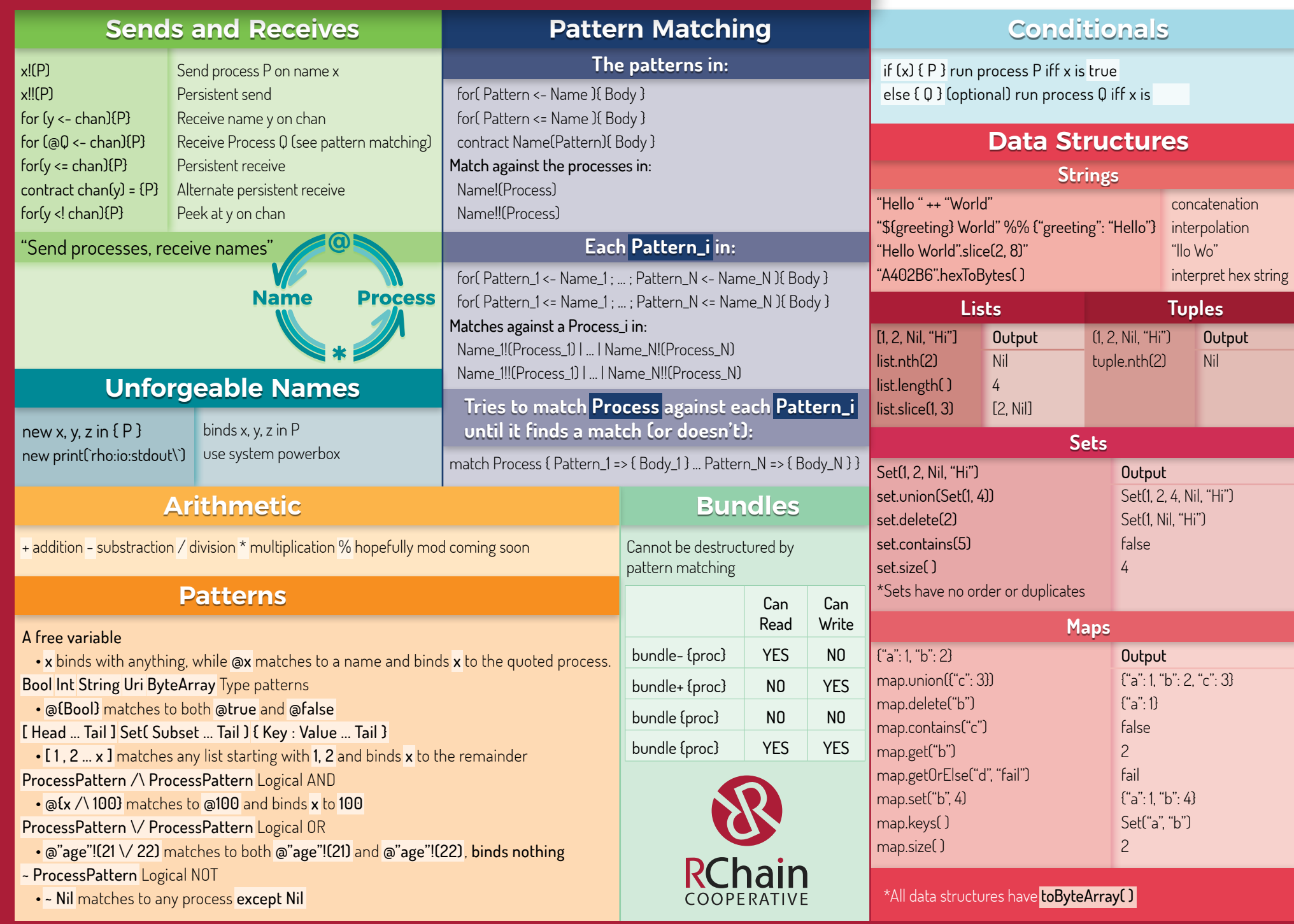

For more information

https://www.rchain.coop/learn-rholang